### **Projektovanje softvera**

Unikat

# **Unikat (1)**

- $\bullet$  Ime i klasifikacija:
	- –– Unikat (*Singleton*) – objektni uzorak stvaranja
- $\bullet$  Namena:
	- – obezbeđuje da klasa ima samo jedan objekat <sup>i</sup> daje globalnu tačku pristupa tom objektu
- $\bullet$  Motivacija:
	- –za neke klase je važno obezbediti da imaju samo po jedan objekat
	- $\sim$ na primer, u sistemu treba da postoji samo jedan dispečer štampe (spooler)
	- $\rightarrow$ globalna promenljiva obezbeđuje globalan pristup, ali ne brani više objekata
	- rešenje je da klasa sama bude odgovorna za jedinstvenost njenog objekta–
- $\bullet$  Primenljivost: uzorak treba da se koristi kada
	- –mora da postoji tačno jedan objekat klase
	- –on mora da bude pristupačan klijentima preko svima poznate tačke pristupa
	- –klasa treba da bude proširiva izvođenjem

# **Unikat (2)**

 $\bullet$ Struktura:

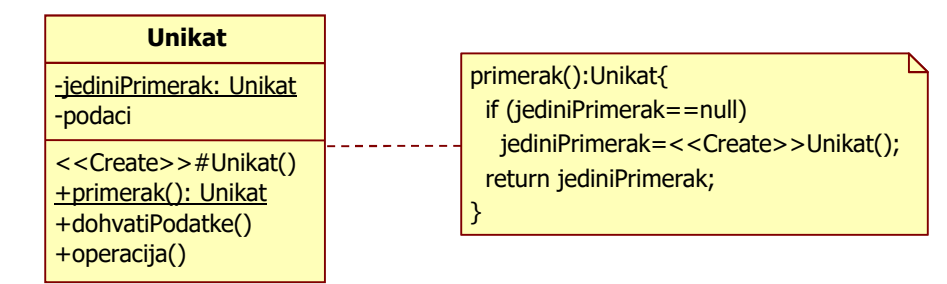

### $\bullet$ <sup>U</sup>česnici:

- Unikat
	- definiše operaciju primerak () kao operaciju klase (statički metod)
		- operacija daje klijentima pristup do jedinstvenog objekta
		- operacija je odgovorna za kreiranje jedinog objekta
	- zaštićeni konstruktor sprečava da klijenti kreiraju objekte klase

#### $\bullet$ Saradnje:

––  $\,$  klijenti dohvataju objekat klase  ${\tt Unitat}$  isključivo kroz operaciju  ${\tt primerak}$  ( )

## **Unikat (3)**

- $\bullet$  Posledice: dobre strane
	- – kontrolisani pristup do jedinog objekta
		- pošto klasa kapsulira jedini objekat, ona može da ima striktnu kontrolu nad tim kako i kada klijenti pristupaju objektu
	- –– rasterećenje prostora imena
		- uzorak Unikat je bolji koncept od globalne promenljive jer izbegava opterećivanje prostora imena globalnom promenljivom koja čuva jedini objekat
	- – dozvoljeno doterivanje operacija
		- iz klase Unikat se može da se izvodi nova, specijalizovana, klasa
		- lako je objekat izvedene klase zameniti, čak i u vreme izvršenja
	- – moguć<sup>e</sup> kontrolisano povećanje broja objekata
		- projektant može da po maloj ceni poveća broj dozvoljenih objekata
	- –fleksibilnost u odnosu na uslužnu (utility) klasu
		- sa uslužnom klasom je praktično nemoguć<sup>e</sup> promeniti broj objekata
		- $\bullet\,$  statičke funkcije nisu virtuelne, potklase ne mogu da ih polimorfno redefinišu

## **Unikat (4)**

```
\bullet Implementacija C++:
```

```
class Unikat {public:
static Unikat* primerak();virtual void operacija();
 protected:
Unikat();private:
static Unikat* jediniPrimerak;}// implementacija:
Unikat* Unikat::jediniPrimerak=nullptr;void operacija(){/*...*/}

Unikat* Unikat::primerak(){
if (jediniPrimerak == nullptr) jediniPrimerak = new Unikat;return jediniPrimerak;}// koriscenje:
Unikat::primerak()->operacija();
```
# **Unikat (5)**

 $\bullet$ Implementacija Java:

```
class Unikat{
public static Unikat primerak(){
if (jediniPrimerak == null) 
jediniPrimerak = new Unikat();return jediniPrimerak;}
public void operacija(){/*...*/};protected Unikat(){}
private static Unikat jediniPrimerak=null;};
// koriscenje:
Unikat.primerak().operacija();
```
#### $\bullet$ Poznate primene:

- –- u aplikacijama sa jednim dokumentom (*single-document*) klasa Dokument je unikat
- u *Smalltalk* jeziku svaka metaklasa (klasa čiji su primerci klase) ima samo jedan objekat
- $\bullet$  Povezani uzorci:
	- –mnogi uzorci koriste Unikat (Apstraktna fabrika, Graditelj, Fasada)

# **Unikat (6)**

 UML notacija – definicija – primenaUnikat Dokument Unikat Unikat unikat: UnikatUnikat